## Ordenação por inserção binária

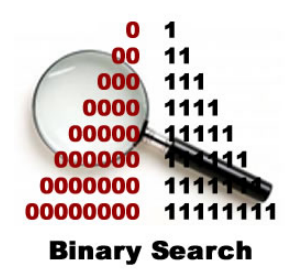

Fonte: http://www.php5dp.com/

PF 7.3, 8.1 e 8.2 http://www.ime.usp.br/~pf/algoritmos/aulas/ordena.html

Relações invariantes

A relação invariante chave da função busca\_binaria é

(i0) Em /\*A\*/ vale que  $v[e] \le x < v[d]$ 

A correção da função segue facilmente dessa relação e da condição de parada do while.

Busca binária

Esta função recebe uma lista crescente  $v[0:n]$  com  $n > 1$  e um inteiro x e retorna um índice j em range(0, n) tal que v[j]  $\leq x < v$ [j+1]

def busca\_binaria (x, n, v): 1 e,  $d = -1$ , n 2 while  $e < d-1$ : #  $/*A*/$ 3  $m = (e + d)$  // 2 4 if  $v[m] \leq x$ :  $e = m$  $5$  else:  $d = m$ 6 return e

Busca binária: recordação

O consumo de tempo da função busca\_binaria é proporcional a  $\lg n$ 

O consumo de tempo da função busca\_binaria é  $O(\lg n)$ .

KID KIN KEY KEY E 1990

## insercao

Função rearranja  $v[0:n]$  em ordem crescente.

```
def insercao(v):
0 n = len(v)1 for i in range(1,n): # /*A*/2 x = v[i]3 j = j - 14 while j \ge 0 and v[j] > x:
5 v[j+1] = v[j]6 j = 17 V[j+1] = x
```
insercao\_binaria

Função rearranja  $v[0:n]$  em ordem crescente.

```
def insercao binaria(v):
0 n = len(v)1 for i in range(1,n): # /*A*/2 x = v[i]3 j = \text{busca\_binaria}(x, i, v)4 for k in range(i, j+1, -1):
5 v[k] = v[k-1]6 v[j+1] = x
```
**INDIA 49 A 2014 12 A 2014** 

Pior e melhor casos

O maior consumo de tempo da função insercao\_binaria ocorre quando a lista v[0:n] dada é decrescente. Este é o pior caso para a função insercao\_binaria.

O menor consumo de tempo da função insercao\_binaria ocorre quando a lista v[0:n] dada já é crescente. Este é o melhor caso para a função insercao\_binaria.

## Consumo de tempo no melhor caso

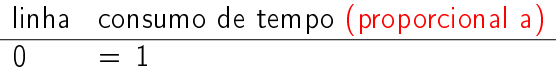

 $\begin{array}{ccc} 1 & = & \texttt{n} \\ 2 & = & \texttt{n} \end{array}$ 2 =  $n-1$ <br>3  $\approx \lg 1 +$ 3  $\approx \lg 1 + \lg 2 + \cdots + \lg n \le n \lg n$ <br>4  $= 1 + 1 + \cdots + 1 = n$  $4 = 1 + 1 + \cdots + 1 = n$ <br>  $5 = 0$  $= 0$  $6 = n$ 

$$
\text{total} = n \lg n + 4n = O(n \lg n)
$$

 $\mathcal{L}(\overline{M}) \times \mathcal{L}(\mathbb{R}) \times \mathcal{L}(\mathbb{R}) \times \mathbb{R}$ 

 $\overline{P}$  000

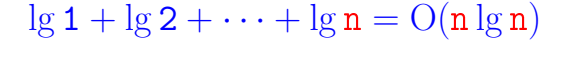

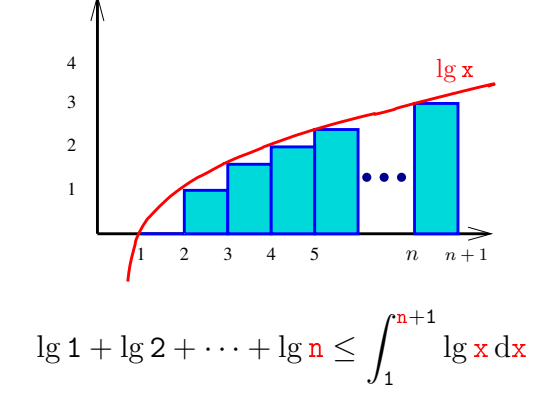

## Consumo de tempo no pior caso

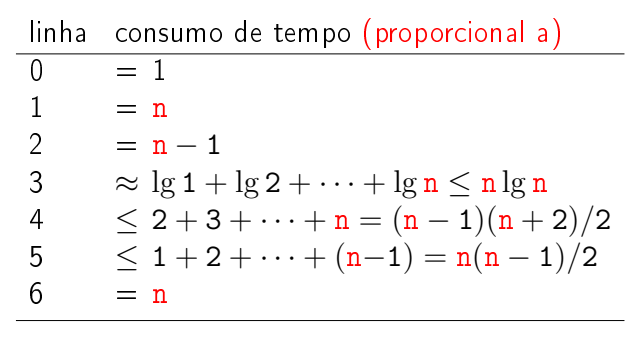

$$
\text{total} \ \leq n^2 + n \lg n + 3n = O(n^2)
$$

Conclusões

O consumo de tempo da função insercao\_binaria no pior caso é proporcional a  $n^2$ 

> O consumo de tempo da função insercao\_binaria no melhor caso é proporcional a  $n \lg n$ .

O consumo de tempo da função insercao\_binaria é  $O(n^2)$ .

$$
\lg 1 + \lg 2 + \cdots + \lg n = O(n \lg n)
$$

$$
\int_{1}^{n+1} \lg x \, dx = \left( \int_{1}^{n+1} \ln x \, dx \right) / \ln 2
$$
  
=  $x \ln x - x \ln^{-1} 1 / \ln 2$   
=  $((n+1) \ln(n+1) - (n+1) + 1) / \ln 2$   
=  $((n+1) \ln(n+1) - n) / \ln 2$   
<  $(n+1) \lg(n+1)$   
=  $O(n \lg n)$ 

**ALD KARA KEY KEY EL YOKA** 

**CONTRACTOR** STATE